# LECTURE 05

### Theory and Design of PL (CS 538) February 05, 2020

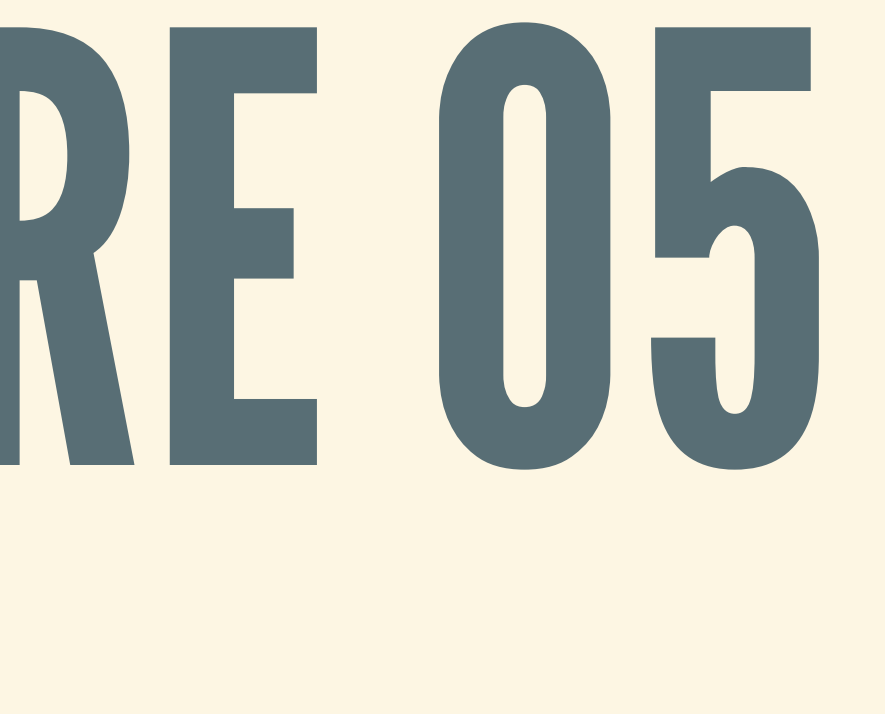

# DEFINING NEW TYPES

## WHY USE CUSTOM TYPES?

• Better describe what programs should "mean" **If is this integer measuring length, or weight? Use the compiler to do these basic checks** 

## SANITIZINGINPUT

### • In Haskell: newtype declaration

**newtype** CheckedStr = Safe String **newtype** UncheckedStr = Unsafe String

• Suppose: have some way to check strings

checkString :: UncheckedStr -> CheckedStr

## SANITIZINGINPUT

### Compiler makes sure you don't forget to check!

processSafeStr :: CheckedStr -> Output processSafeStr = ...

mysteryStr :: UncheckedStr mysteryStr = ...

processSafeStr (checkString mysteryStr) *-- OK* processSafeStr (mysteryStr) *-- Compiler complains!*

## WHY USE CUSTOM TYPES?

Support more richer data **Not just integers, booleans, and functions** Lists, trees, maps, etc.

- 
- 
- 

## THREEKEY INGREDIENTS

- 1. Name of type, and parameters
	- Simple: char for character
	- Complex: [a] for list of elements of same type
- 2. Some way to *make* things of this type
	- Package up parts into a data of the new type
	- Also called *constructors*
- 3. Some way to *use* things of this type
	- Use data packaged inside things of this type
	- Also called *destructors*

# EXAMPLE: PRODUCTS

## ALSOKNOWNASTUPLES

Wrap up several pieces of data into one Just one option: must contain all data

*Type variables* a and b: can stand for any type

**data** Pair a b = MkPair a b

(MkPair 1 True) :: Pair Int Bool

## USINGTUPLES

#### Given tuple, pattern match to extract data

fstPair :: Pair a b -> a fstPair (MkPair x \_) = x

sndPair :: Pair a b -> b sndPair (MkPair \_ y) = y

#### • Note: still need to put the constructor MkPair

## TYPES WITHPARAMETERS

**data** SamePair a = MkSamePair a a (MkSamePair 1 3) :: SamePair Int

- Pair is an example of a *parametric type*
- Any two types a and b give a type Pair a b Can require parameters to be the same:

(MkSamePair True False) :: SamePair Bool

*-- Not allowed: (MkSamePair 1 False)*

# FANCIER PRODUCTS:RECORDS

#### • Sometimes we want to work with large tuples:

### Very annoying (and error-prone) to work with:

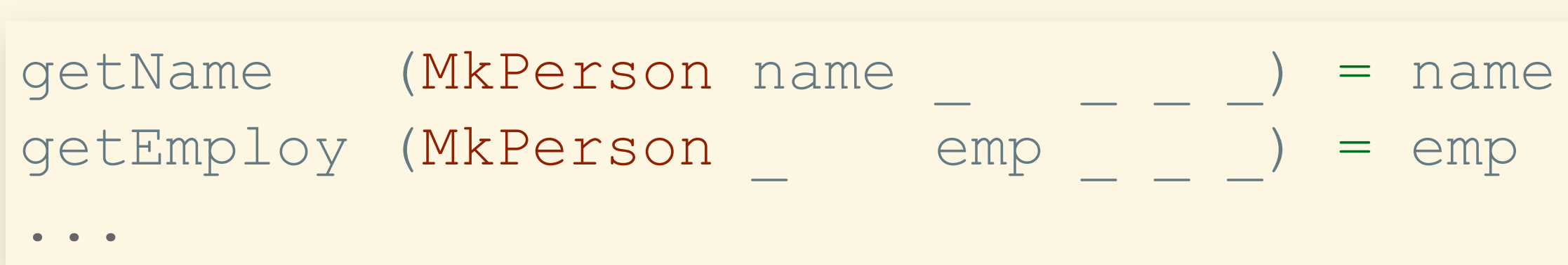

- 
- 

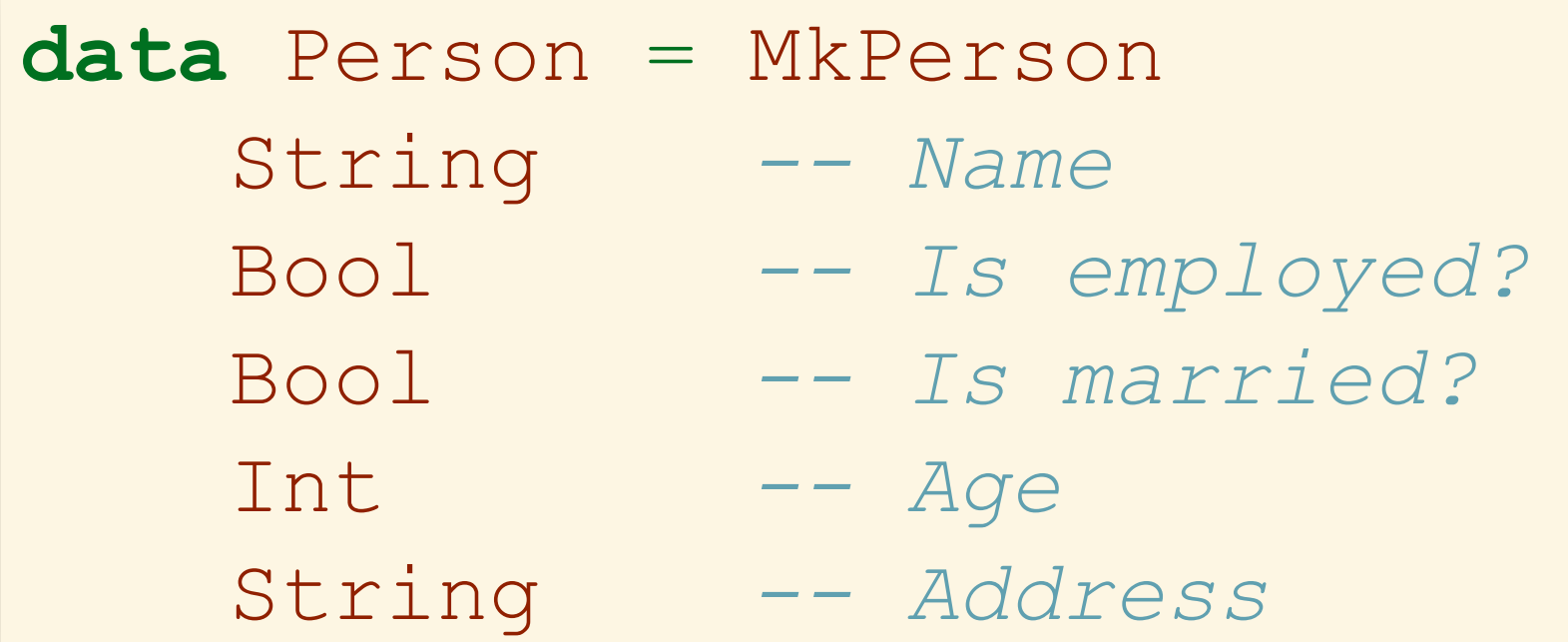

## RECORDSYNTAX

### Haskell provides *record syntax* for these tuples

#### Automatically generates accessor functions:

, employed :: Bool *-- Is employed?* , married :: Bool *-- Is married?*

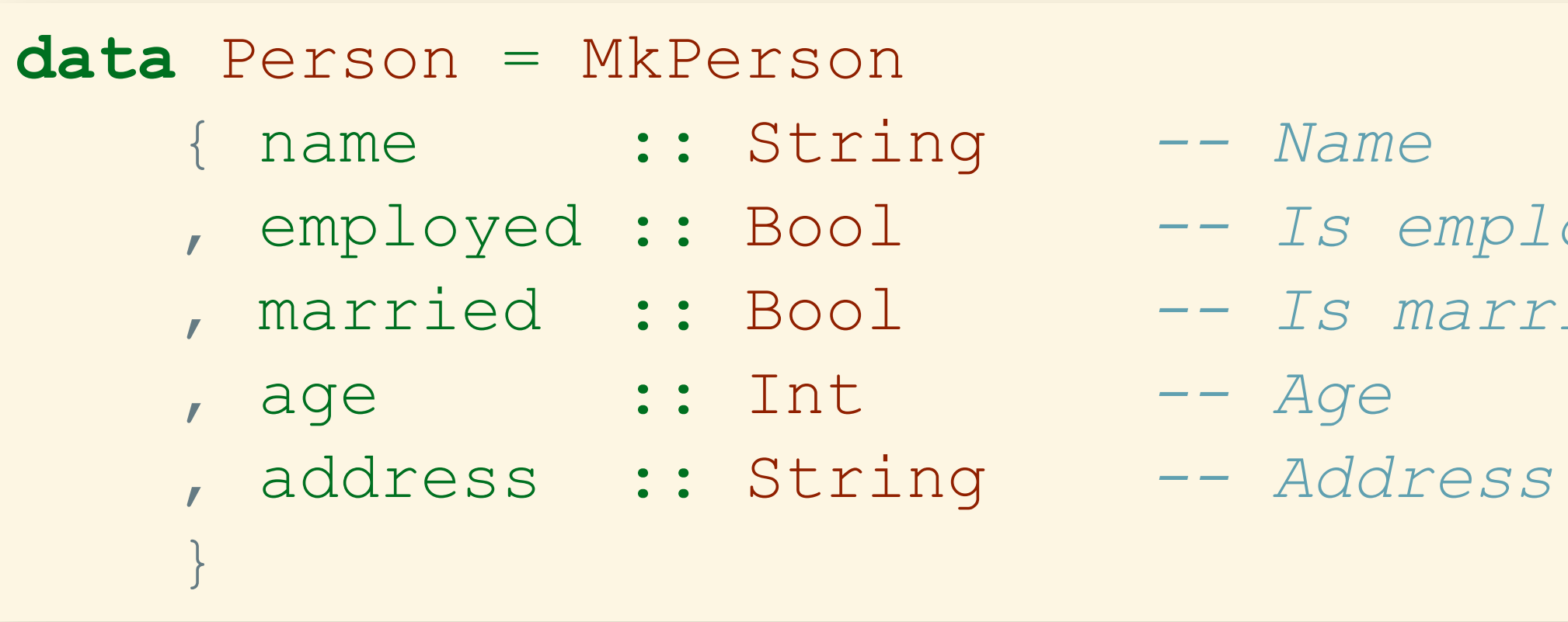

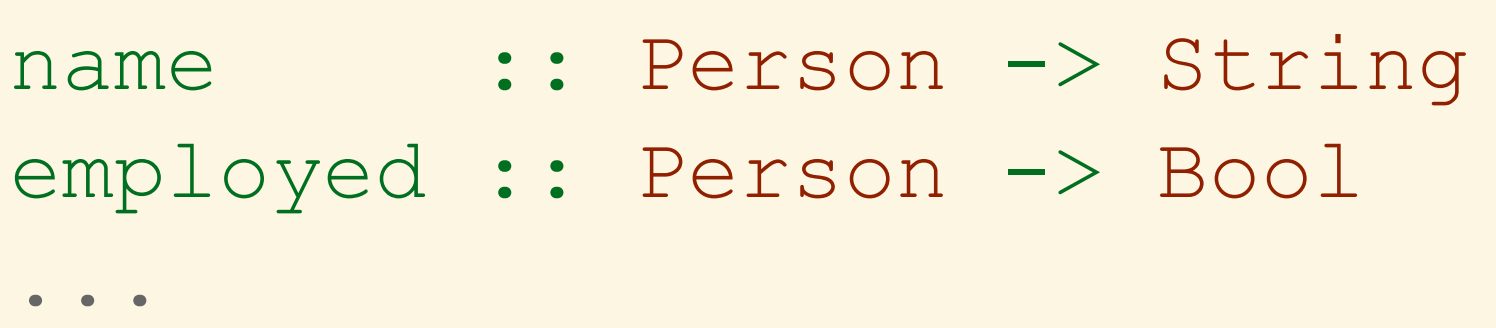

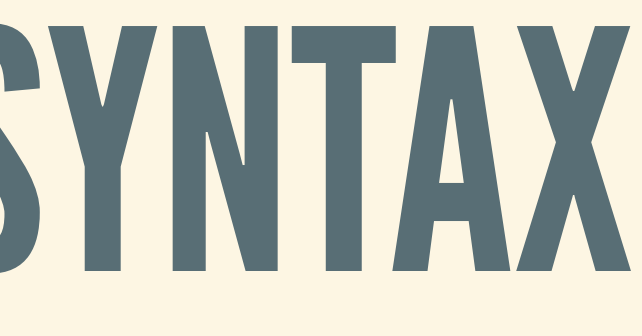

## BUILDINGRECORDS

#### Standard syntax for building a new record:

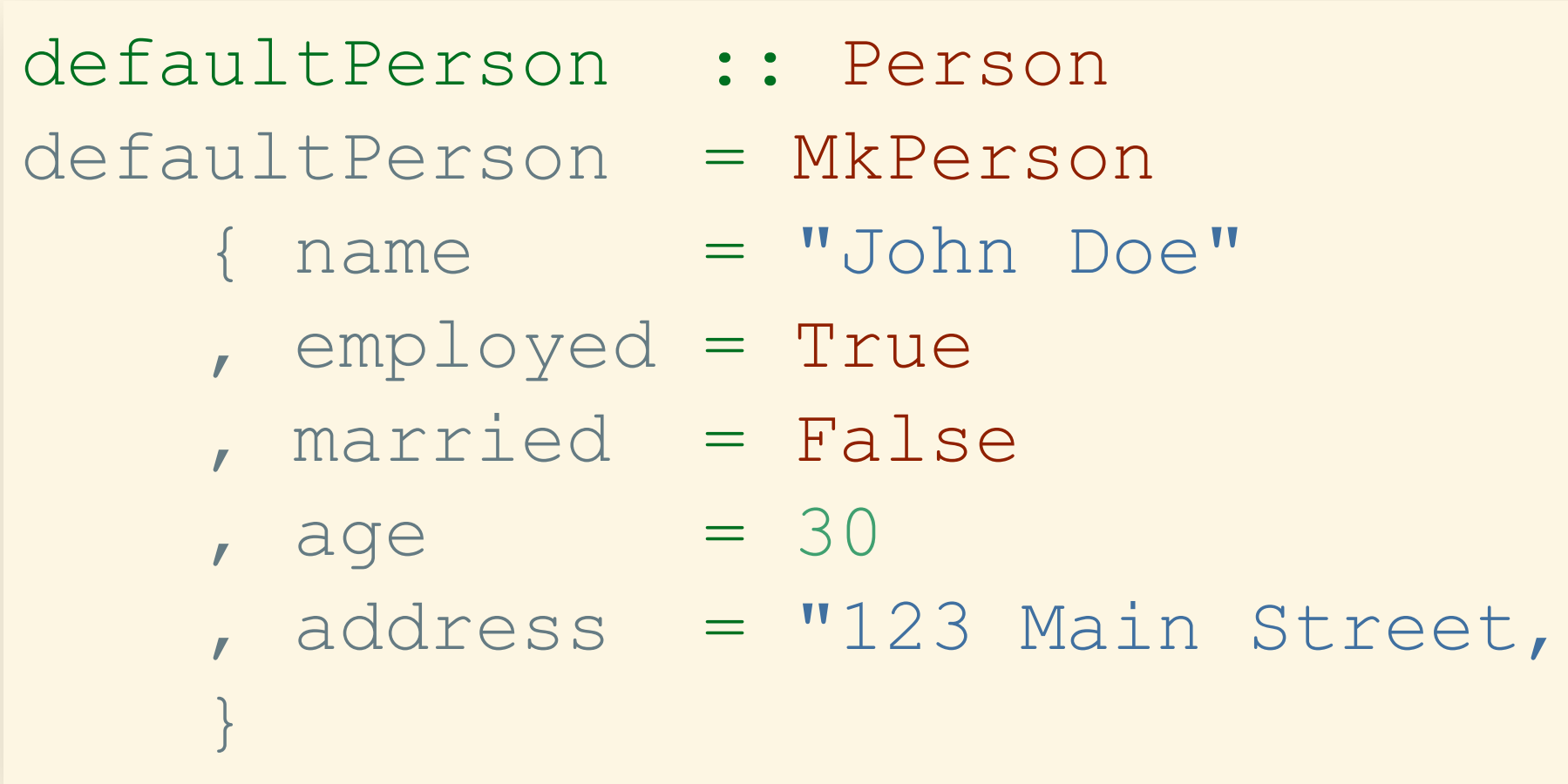

Anytown, WI"

## USINGRECORDS

### • Standard syntax for updating records:

*-- Keep all fields the same, except for name and address:* defaultPerson' = defaultPerson { name = "Jane Doe" , address = "456 Main Street, Anytown, WI }

#### • Can pattern match on selected fields

getNameAddress :: Person -> (String, String) getNameAddress (MkPerson { name = n, address = a }) = (n, a)

# EXAMPLE: SUMS

## ALSOKNOWNASENUMS

- Basic idea: choice between different options
- Example: a type Color

Can pack additional data with each option:

**data** Color = Red | Green | Blue

**data** Time = HoursMinutes Int Int | Minutes Int

## BUILDINGENUMS

- First label in each option is a *data constructor*
- Two constructors: HoursMinutes and Minutes
- Can make a Time in exactly two ways:
	- HoursMinutes 11 59 :: Time
	- Minutes 1800 :: Time

**data** Time = HoursMinutes Int Int | Minutes Int

## EXTRACTINGDATA

### • Pattern match: give program to run for each option

### Can also match on data inside different options

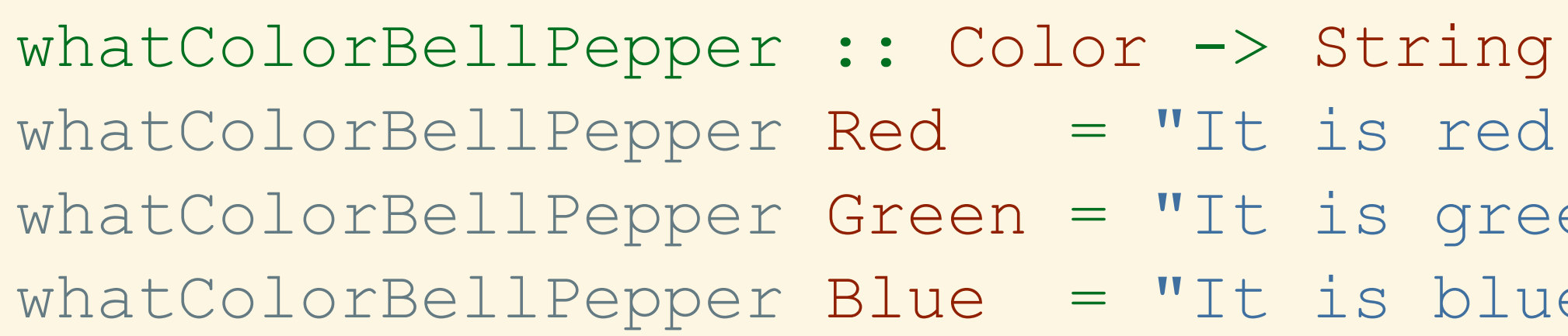

![](_page_18_Picture_170.jpeg)

- 
- red."
- green!"
- blue?"

 $w$  m)  $++$  ":"  $++$  (show h) w m) ++ " min. past midnight"

# EXAMPLE: MAYBE

# BUILDING MAYBES

#### A Maybe a is either nothing, or an a

**data** Maybe a = Nothing | Just a

### • To make something of this type, use constructors

noValue :: Maybe Int noValue = Nothing

someValue :: Maybe Int someValue = Just 13

## UNWRAPPING MAYBES

printMaybe :: Maybe Int -> String printMaybe Nothing = "No value here :(" printMaybe  $(Just x) = "Got a value: " ++ (show x)$ 

Given a maybe, describe how to handle both cases Compiler complains if Nothing case isn't handled

## USE:OPTIONALVALUES

• Contains an actual value, or nothing (is "null") . Nothing is usually indicates failure For instance: lookup function

findIndex :: (a -> Bool) -> [a] -> Maybe Int *-- findIndex p returns (Just index) if element satisfying p -- findIndex p returns Nothing if no element satisfies p*

# EXAMPLE: EITHER

## BUILDINGEITHERS

#### . Either is just a sum with two type parameters:

Use Left or Right to create an Either a b

**data** Either a b = Left a | Right b

*-- Auto-generated: Left :: a -> Either a b -- Auto-generated: Right :: b -> Either a b*

## UNWRAPPINGEITHERS

### Just like for Maybe, do a case analysis:

doubleRight :: Either Int Int -> Int doubleRight (Left x) = x doubleRight (Right y) = y + y

## USE: ERROR-HANDLING

Either normal value, or an error • Convention **Right is normal case, holds result value Left is error case, includes error information** 

safeModulo :: Int -> Int -> Either String Int safeModulo m n | n == 0 = Left "Error: Modulo by zero!" | n /= 0 = Right (n ` mod` m)

# INDUCTIVE DATATYPES

## GENERALIZEABIT

- All the types we have seen so far are *inductive types*
- Basic pattern:
	- **Some type parameters (maybe zero)**
	- **Some number of constructors**
	- **Unwrap values by matching on constructor**
- Inductive: data may be of the type being defined!

## NATURALNUMBERS

### Either zero, or one plus another natural number

#### As always, operate by pattern matching on cases

*-- 0 + n' = n'* addNats Zero n' = n'

**data** Nat = Zero | Succ Nat *-- Succ short for "successor"*

addNats :: Nat -> Nat -> Nat

*-- (1 + n) + n' = 1 + (n + n')* addNats (Succ n) n' = Succ \$ addNats n n'

### LISTS

#### Either empty list, or an element plus another list • Takes a type parameter a: type of list elements

**data** List a = Nil | Cons a (List a) maybeHead :: List a -> Maybe a  $maybeHead Nil$  = Nothing maybeHead (Cons x xs) = Just x

![](_page_30_Picture_4.jpeg)

## BINARY TREES

#### Either leaf, or node with data plus two child trees

![](_page_31_Picture_103.jpeg)

a) (Tree a)

 $(s$ wap l)